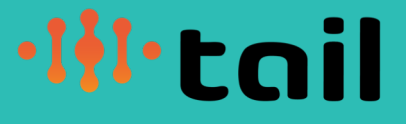

## Engenharia de Dados e Engenharia de Machine Learning

como fazer projetos de Data Science usando um processo sustentável

> Fabiane Bizinella Nardon Chief Data Scientist @fabianenardon

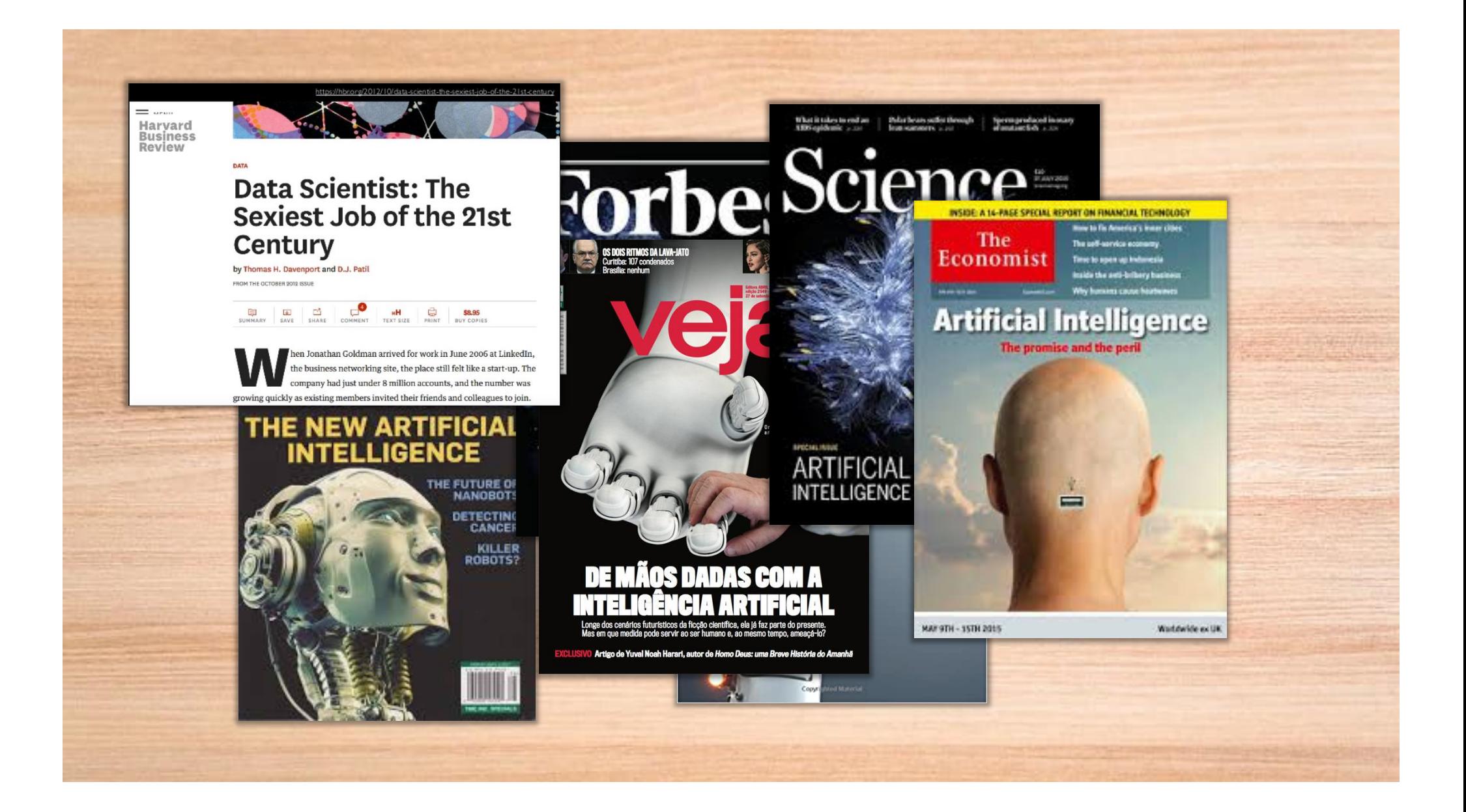

...Voice-Based Platform Back-Ends = **Voice Recognition Accuracy Continues to Improve** 

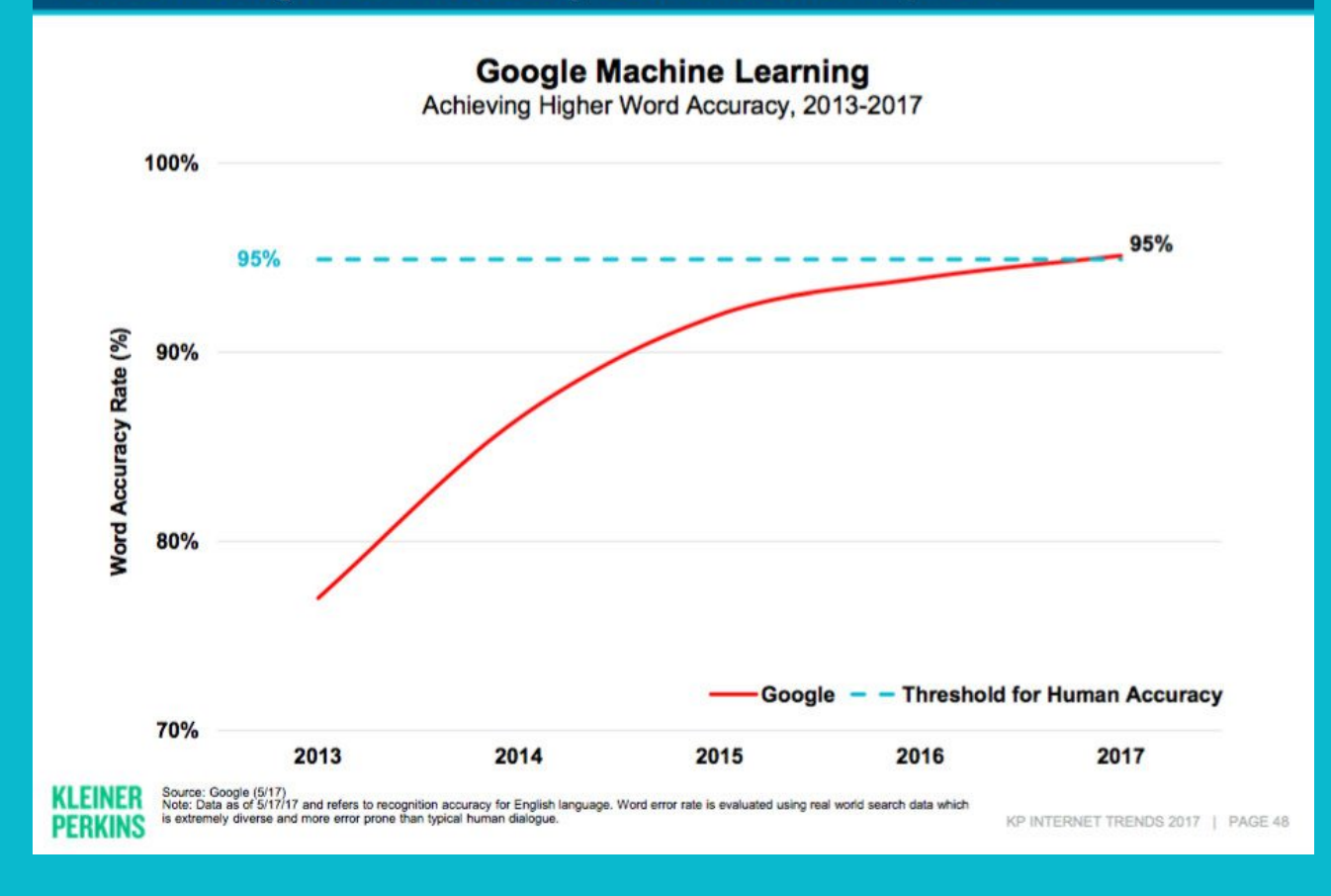

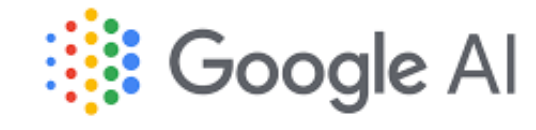

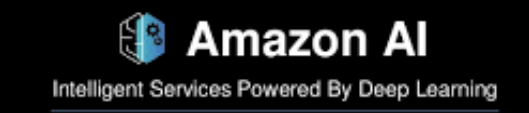

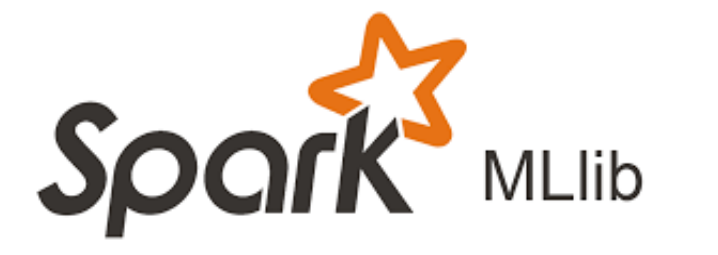

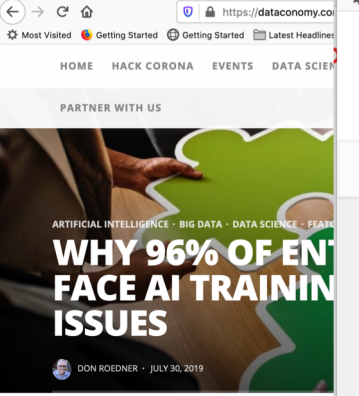

 $\leftarrow$   $\rightarrow$  C A

ev of over 225 enterprise Data Scientists, Al i involved in active AI and machine learning (ML) projects. still early days for AI technology

The AI market is projected to become a \$190 billion indu and Markets), and global spending on cognitive and AI sy billion in 2029, an increase of 44.0% over the amount sp research suggests AI is advanced and on the move, alrea enterprises and ready to make an impact on how we live

### Machine Learning & Big Data Blog Why does Gartner predict up to 85% of Al projects will "not deliver" for CIOs?

China Constitution of Getting Started ( China Started Elatest Headlines ( C JavaToolsLog - Goo... ( C Project Requests fo..

O A https://www.bmc.com/blogs/cio-ai-artificial-intelligence/

**bmc** blogs

AlOps BMC Beat Cloud DevOps Experience ITSM Mainframe Workload AutTILL FACES

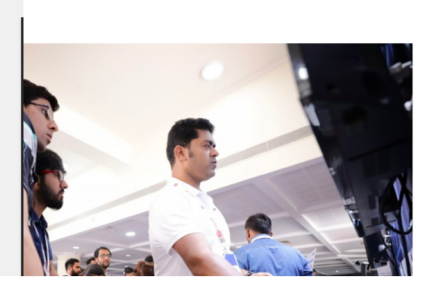

A https://analyticsindiamag.com/10-challenges-that-datatting Started E Latest Headlines (D JavaToolsLog - Goo... (D) Project Requests fo..

**GES THAT DATA SCIENCE** 

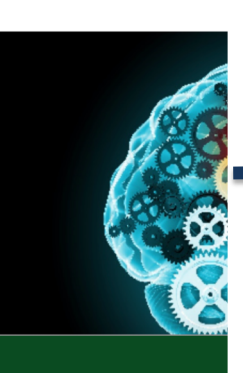

Once companies opt for an AI project, confusion can wreak havoc. A general lack of understanding around all things AI means you may not have enough data, or that data may not be suitable to the project you're considering. If your data isn't good, your algorithms can't be tested correctly - maybe you're using the wrong algorithms for what you're trying to solve. Any amount of understanding can fuel poor team management, but the more misunderstanding, the more likely the team is just wasting time.

目

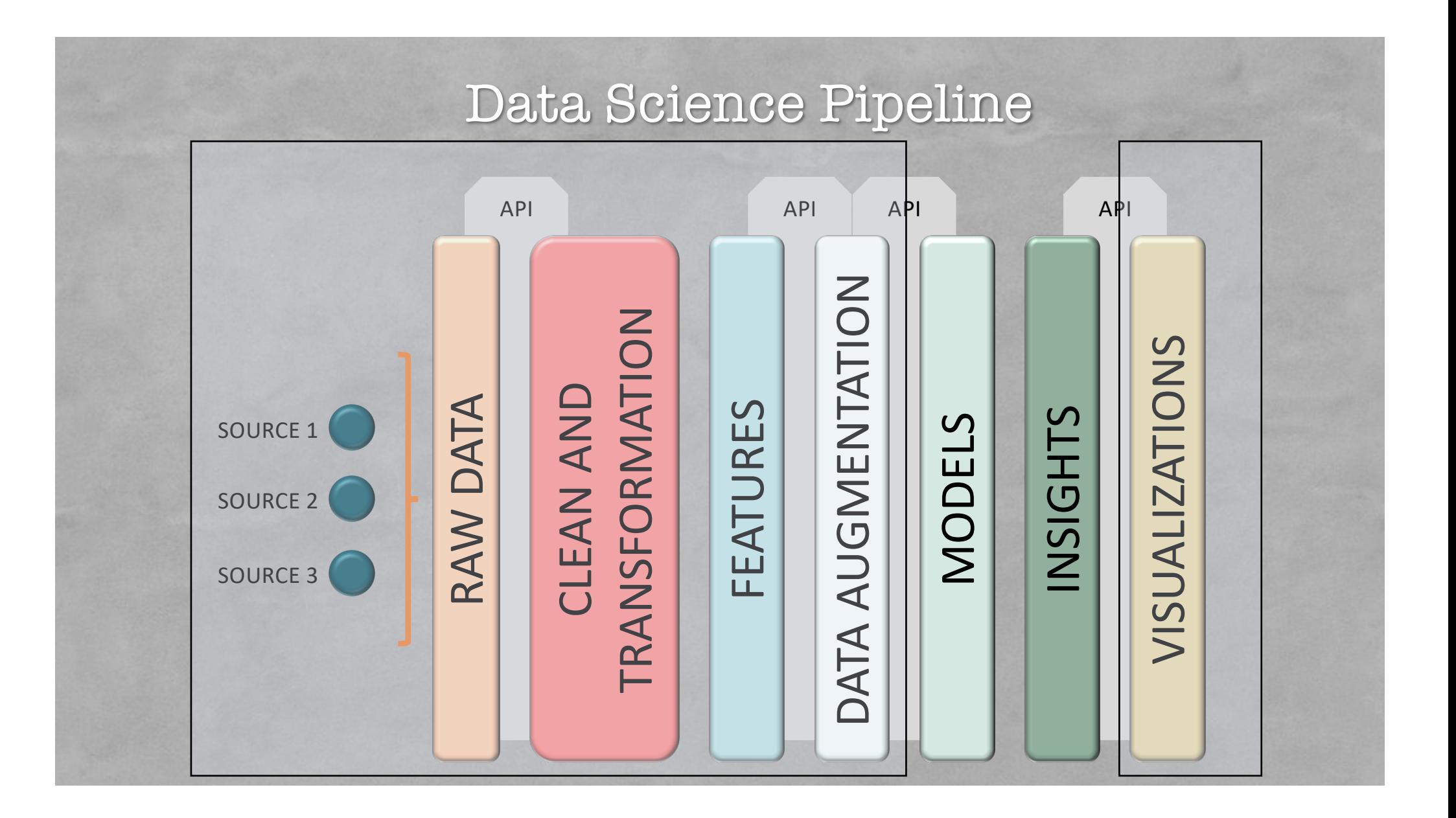

# 90%**do tempo de um projeto de Data Science é gasto em Engenharia de Dados**

https://www.kdnuggets.com/2019/03/most-impactful-ai-trends-2018-rise-ml-engineering.html

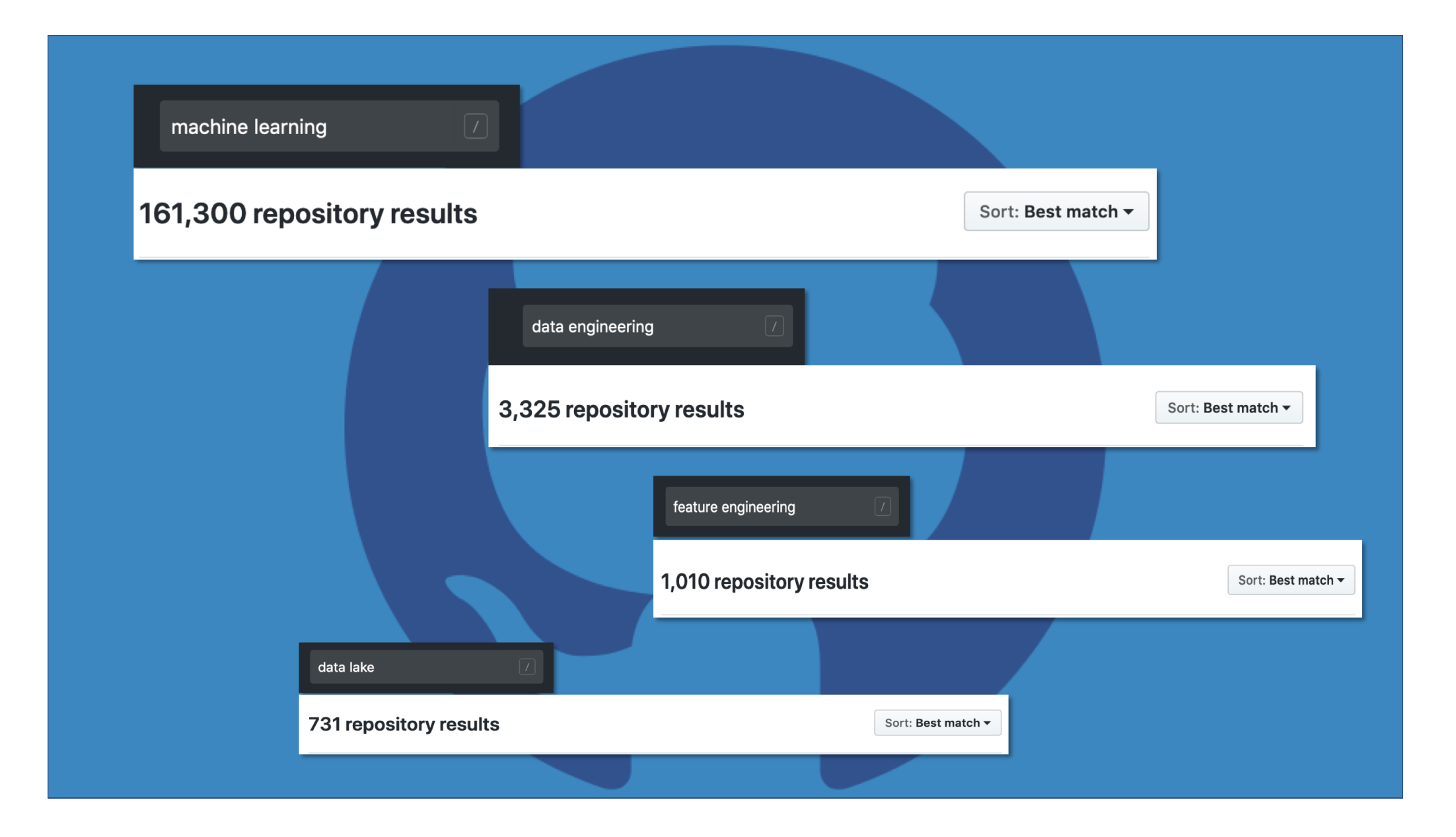

## Data Science Pipeline

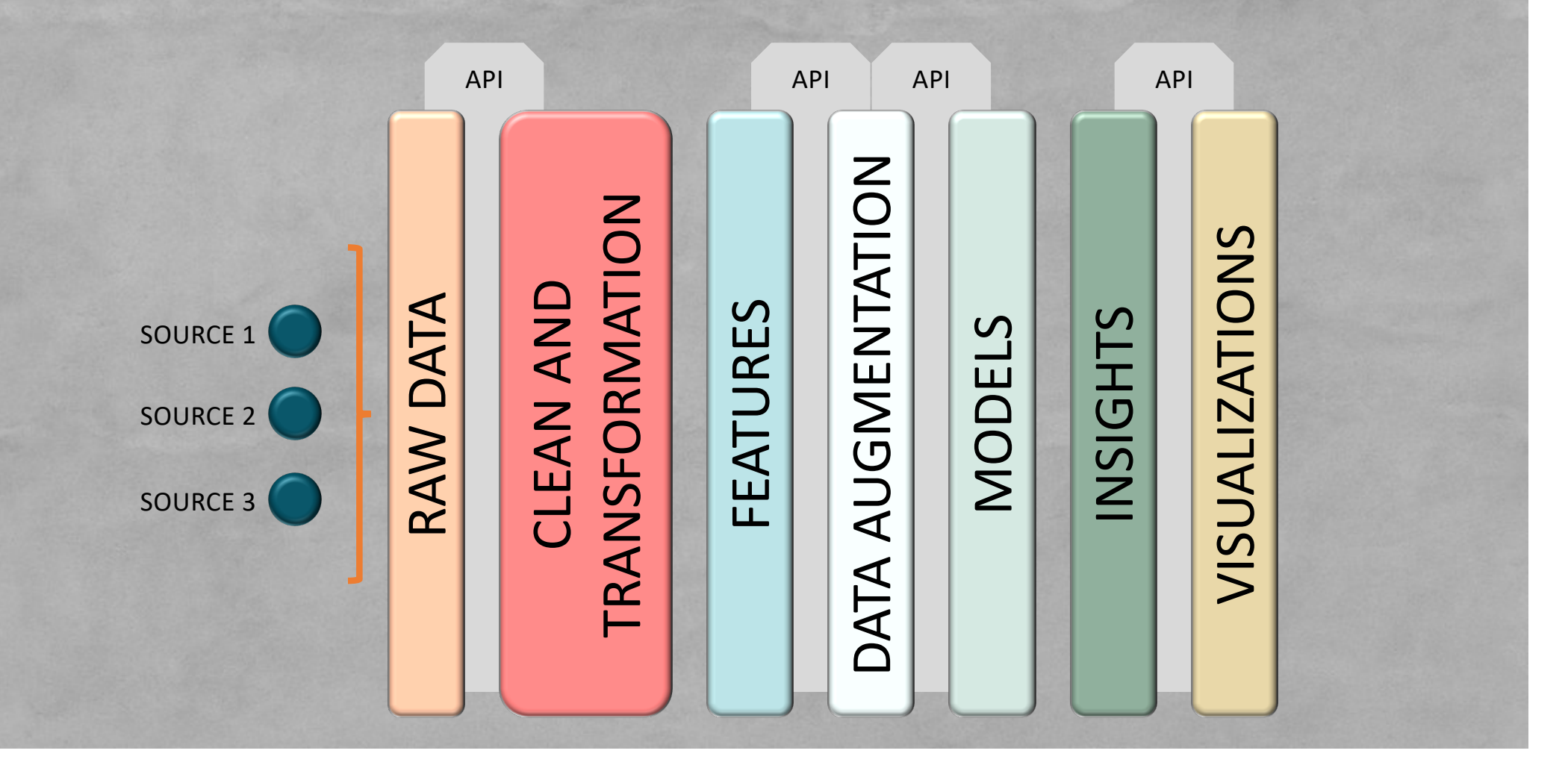

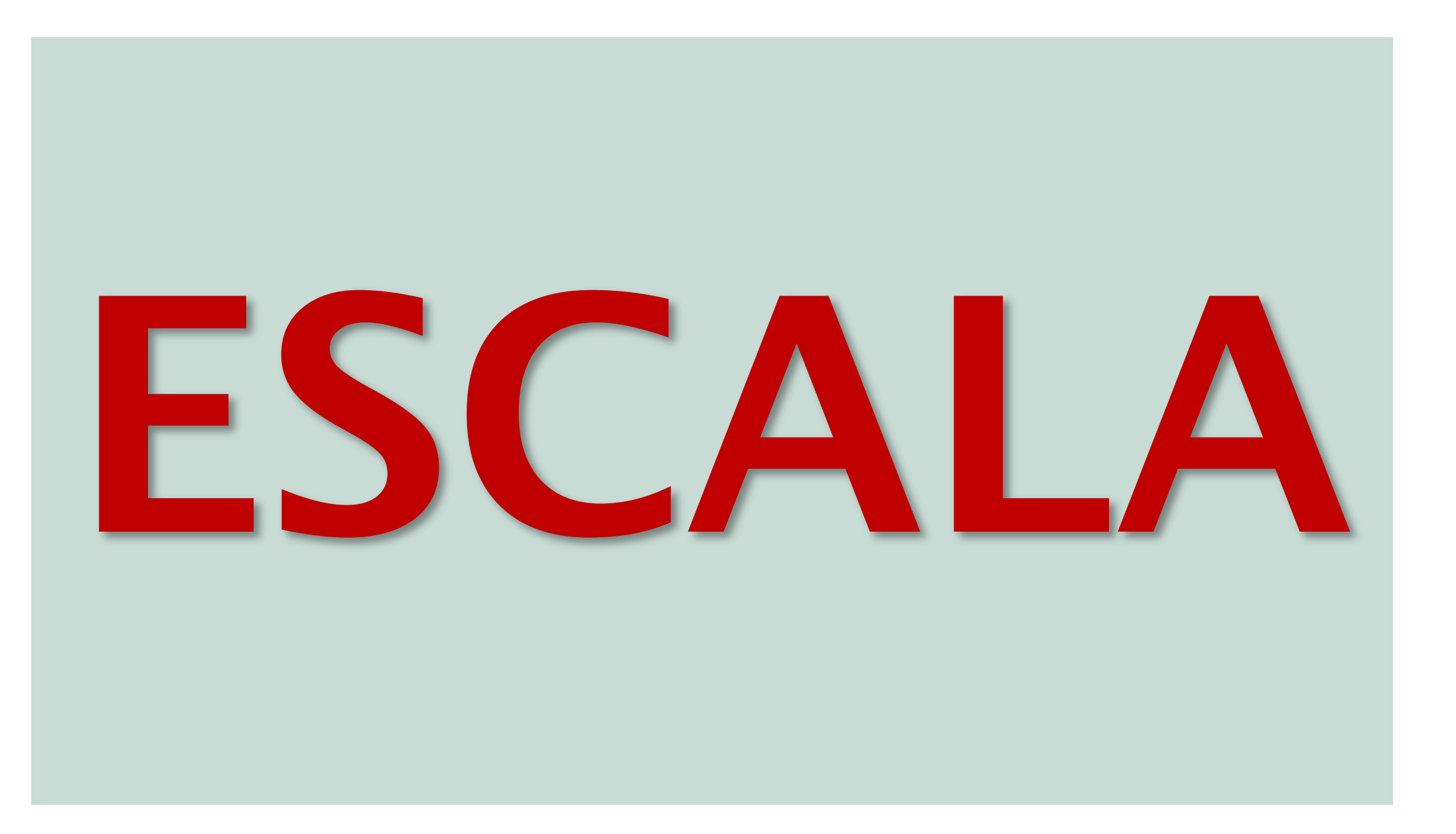

## 3.5 bilhões de novos registros 4.680 pipelines executados

em um dia

## Teoria do Mundo Perfeito

1. Não existe Big Data nem código legado

2. Depois que você faz a experimentação, o trabalho acabou

3. Existe um Data Lake com todos os dados que você precisa

## Data Science Pipeline

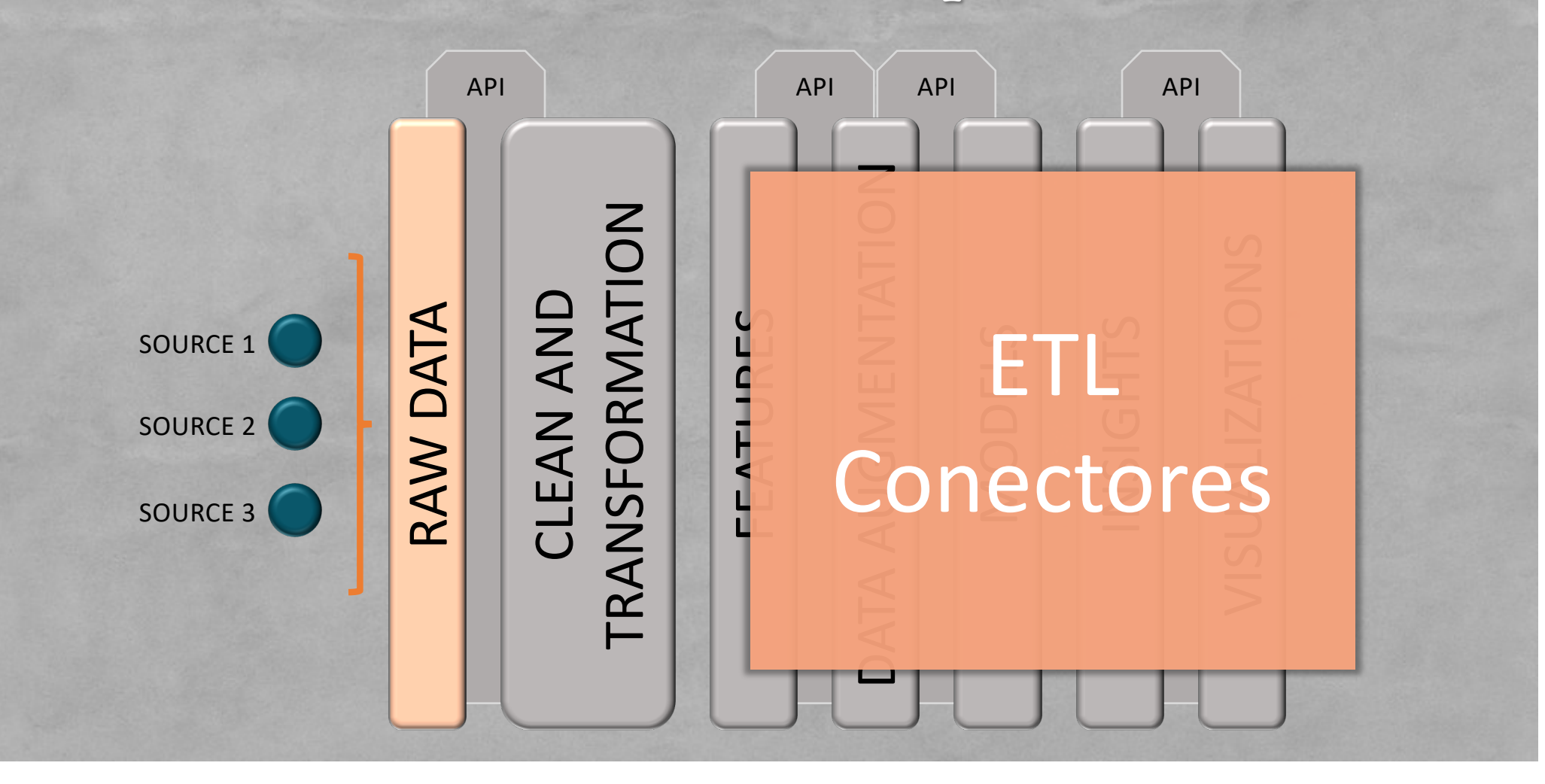

## Data Science Pipeline

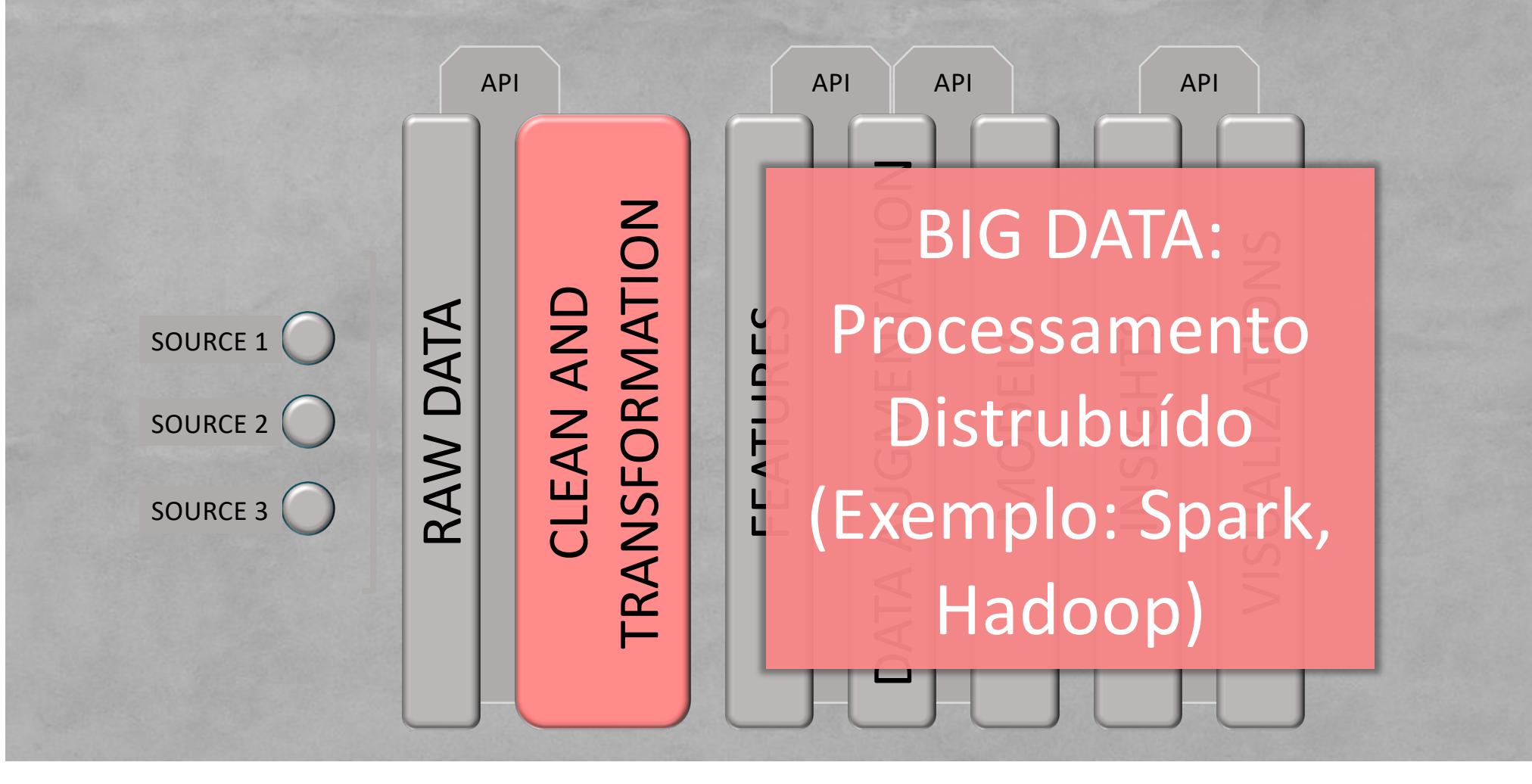

### **> Spark SQL**

 $\big)$ 

```
val records = spark.read.option("header","true")
          .csv("example-database.csv").toDF
```
records.createOrReplaceTempView("records")

```
val transformed = spark.sql(
  "SELECT ucase(name) as name from records"
```

```
transformed.write
    .format("com.databricks.spark.csv")
    .option("header", "true")
    .save("newrecords.csv");
```

$$
\cdot | \{ | \}
$$

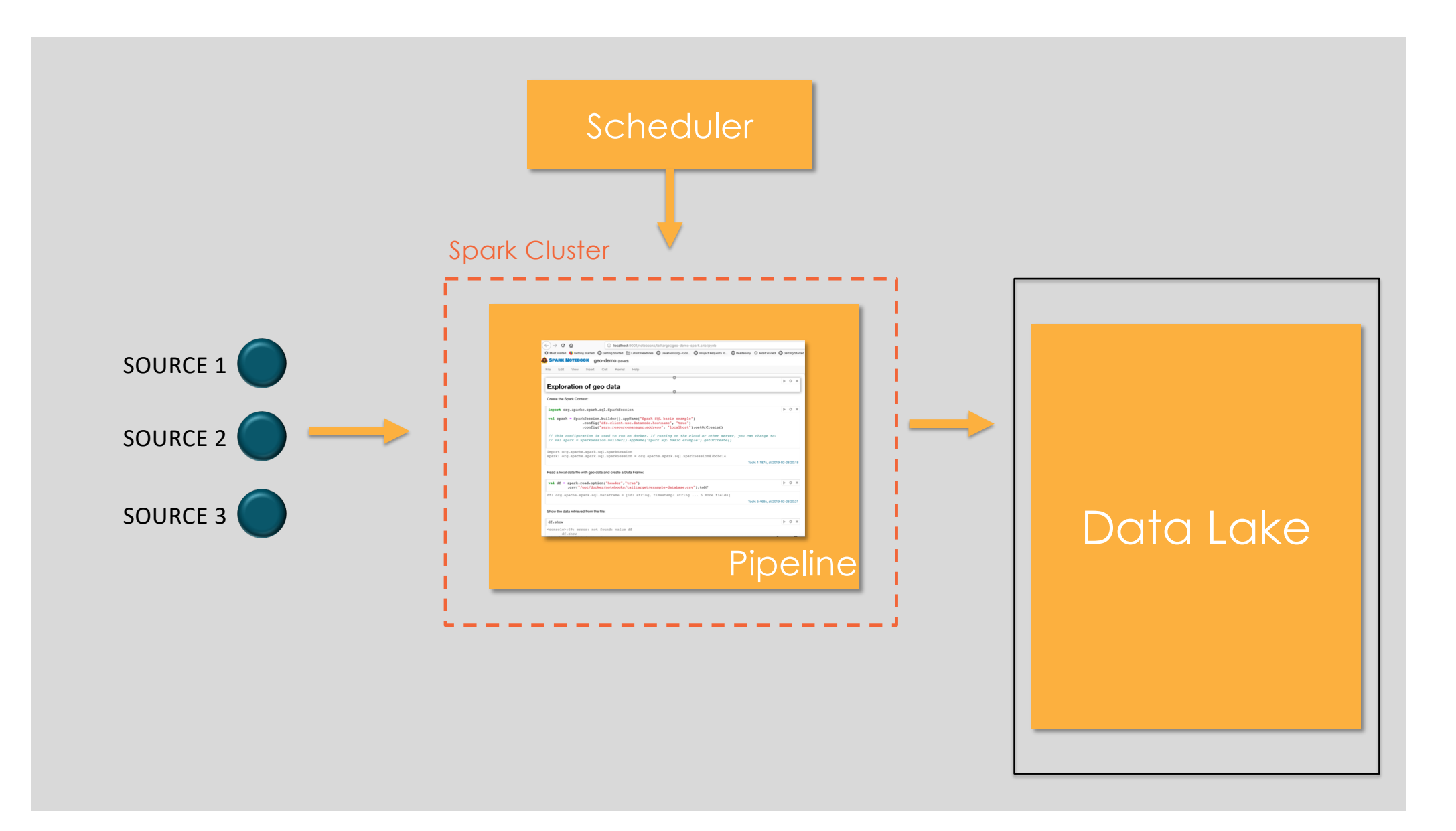

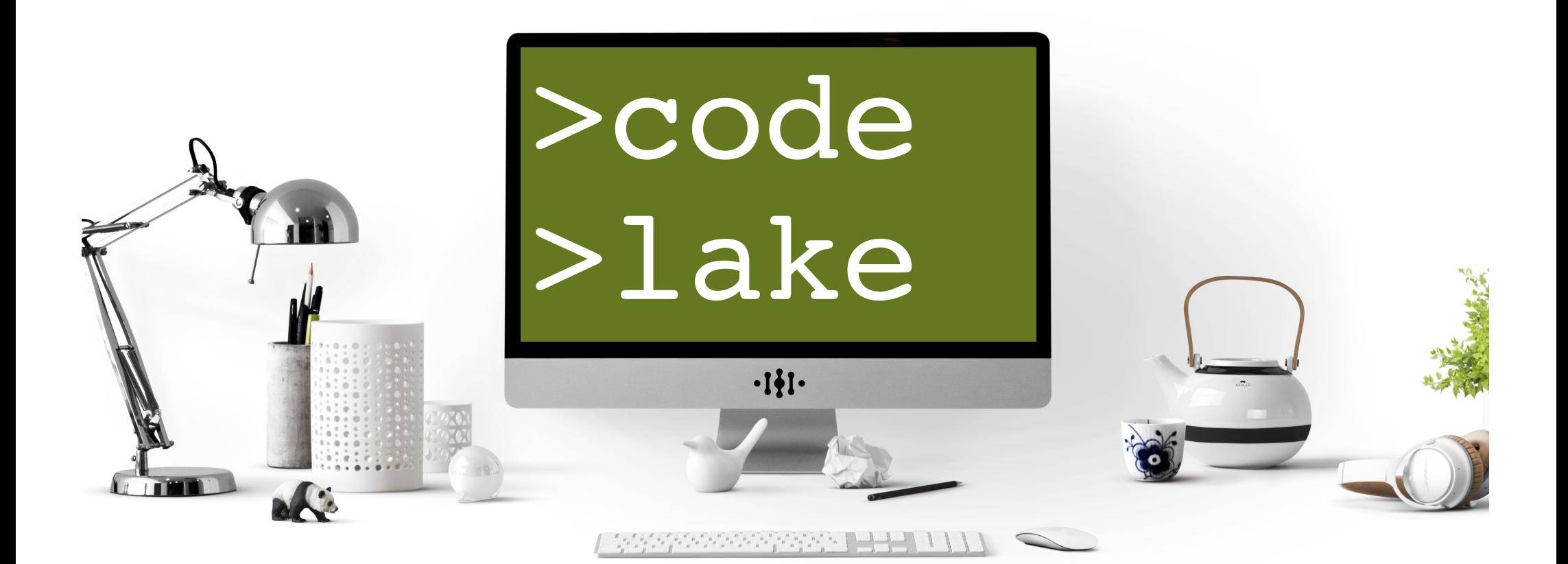

### **> Spark SQL**

```
val records = 
    spark.read.option("header","true")
          .csv("example-database.csv").toDF
```

```
val filtered = 
    records.filter("type = 'android'")
```

```
filtered.write
    .format("com.databricks.spark.csv")
    .option("header", "true")
    .save("newrecords.csv");
```

$$
\cdot \mathbf{1}\mathbf{\{}\mathbf{1}\cdot
$$

### **> Spark SQL + Meu Código**

```
val geoHash = new my. udf.SparkGeohash();
```

```
spark.udf.register("geoHash", geoHash, 
                    DataTypes.StringType);
```

```
val recordsWithFunction = 
     filtered.withColumn("generatedGeoHash", 
          callUDF("geoHash", col("latitude"), 
               col("longitude"), lit(12)))
      .select(col("id"), col("latitude"), 
              col("longitude"),
              col("geo_hash"),
              col("generatedGeoHash"))
```
## **> Plugins**

> Tipos de dados com semântica > Transformações > Agregações

$$
\cdot \mathbf{1}\mathbf{1}
$$

### **> Tipos de Dados com Semântica**

```
val records = spark.read.option("header","true")
          .csv("example-database.csv").toDF
```
### records.printSchema

root

- |-- id: string (nullable = true)
- |-- timestamp: string (nullable = true)
- |-- type: string (nullable = true)
- |-- latitude: string (nullable = true)
- |-- longitude: string (nullable = true)
- |-- horizontal\_accuracy: string (nullable = true)
- |-- geo\_hash: string (nullable = true)

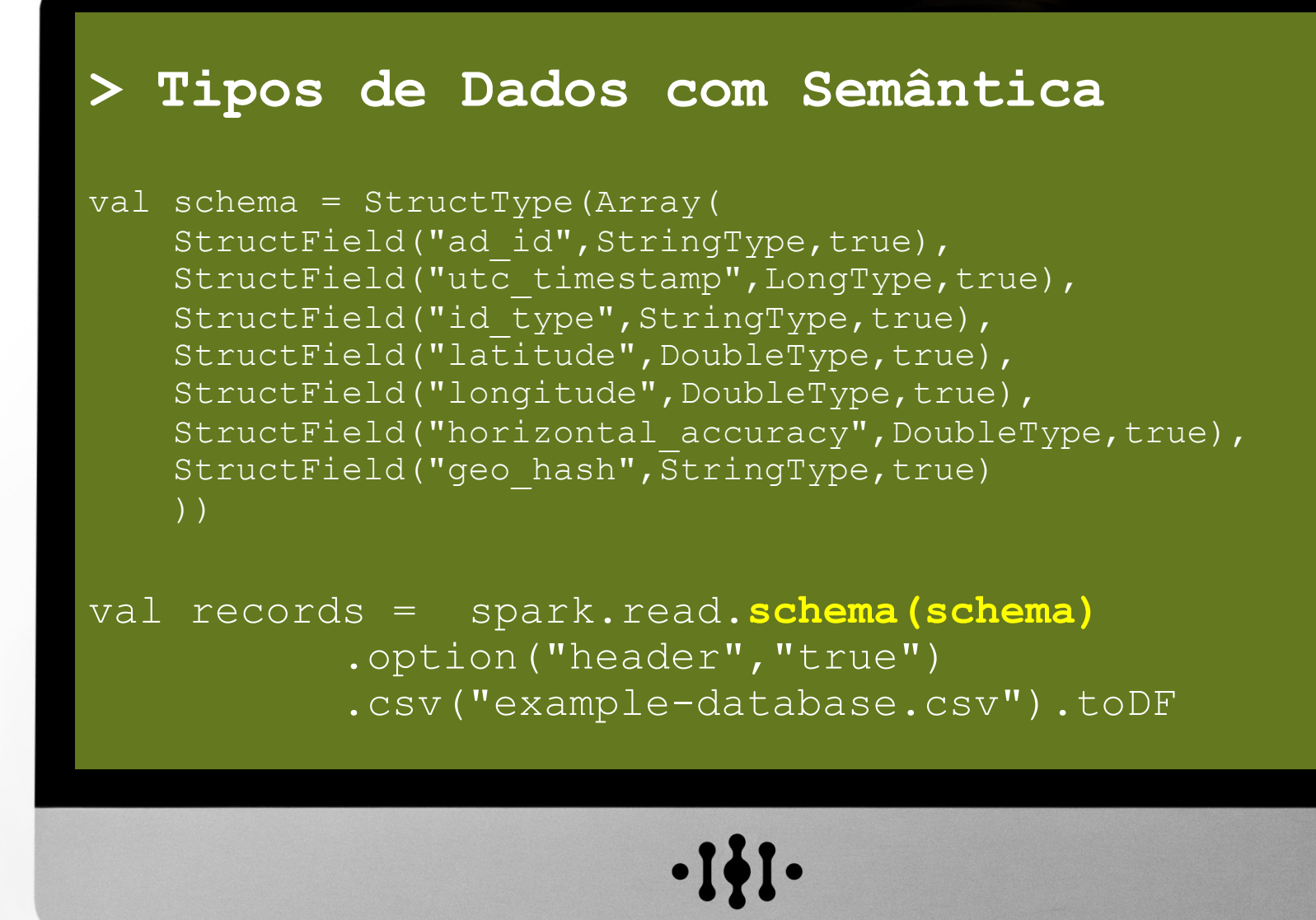

```
\blacktriangleleftCpfSparkType.java
     public class CpfSparkType
 \mathbf 1\frac{2}{3}implements SparkType<String, CpfType> {
          @Override
 \overline{\mathbf{4}}public String serialize(CpfType dataType) {
 \frac{5}{6}return dataType.value();
           \mathcal{F}\frac{7}{8}@Override
 9
          public CpfType deserialize(String sparkData) {
                return new CpfType(sparkData);
10
11
           ł
12
13
          @Override
          public DataType sqlType() {
14
15
                return DataTypes.StringType;
16
           \mathcal{F}17
    _}
                                      \cdot[\bullet]\cdot
```
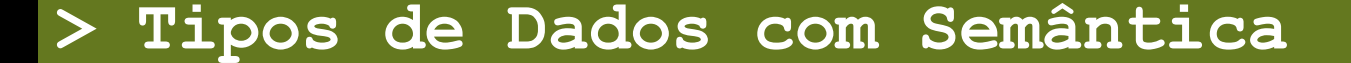

**)**

 $\big)$ 

val schema = StructType(Array( StructField("id",StringType,true), **StructField("cpf", new CpfSparkType().sqlType(),true)**

val records = spark.read.**schema(schema)** .option("header","true") .csv("cpfs.csv")

$$
\cdot \mathbf{1}\mathbf{\} \mathbf{1} \cdot
$$

**Tipo de dados + semântica = muda o jogo**

Detectores de tipo = +inteligência

Privacidade + LGPD Validação

Feature engineering automatizada

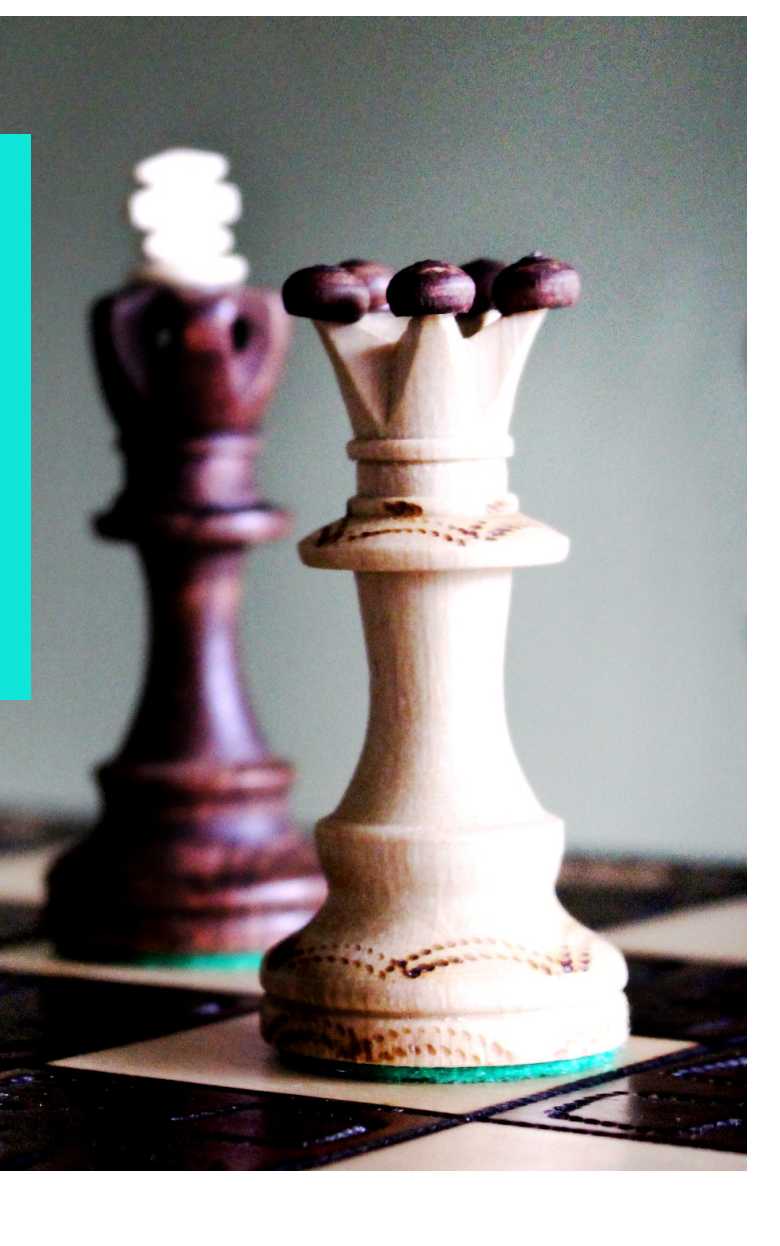

## Teoria do Mundo Perfeito

1. Não existe Big Data nem código legado

2. Depois que você faz a experimentação, o trabalho acabou

3. Existe um Data Lake com todos os dados que você precisa

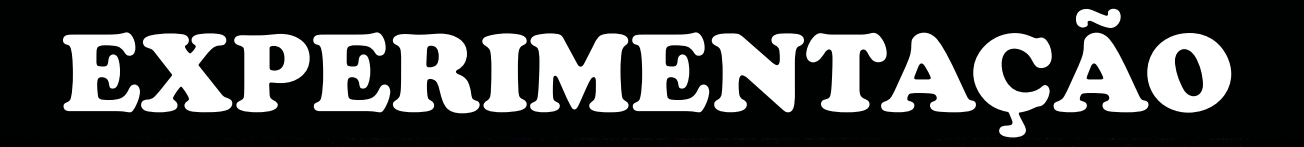

## **PRODUÇÃO**

## **Experimentação:**

- **- Amostras**
- **- Notebooks**
- **- Execução interativa**

## Produção:

- Big Data
- Schedule
- Execução em lote
- Log

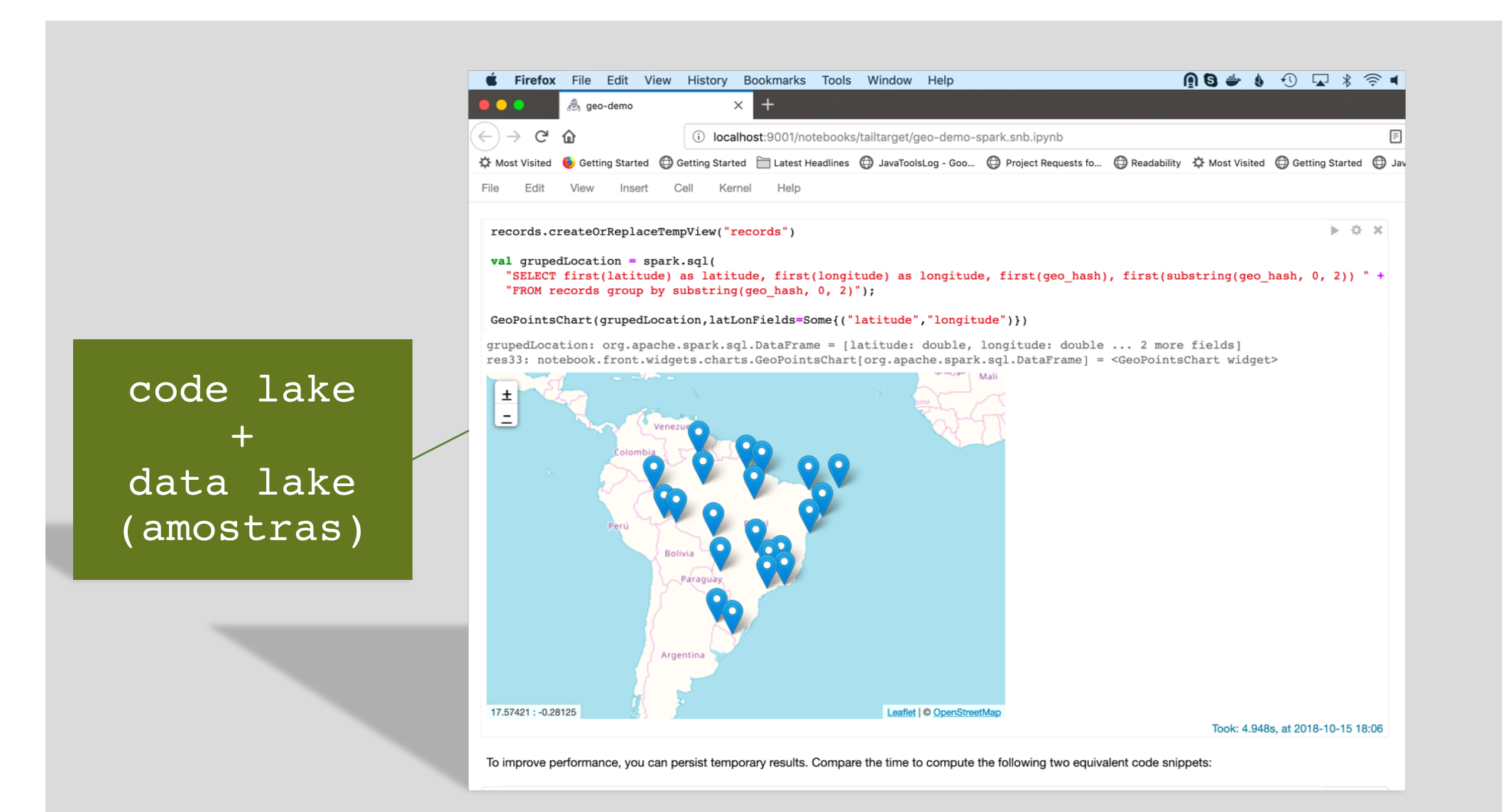

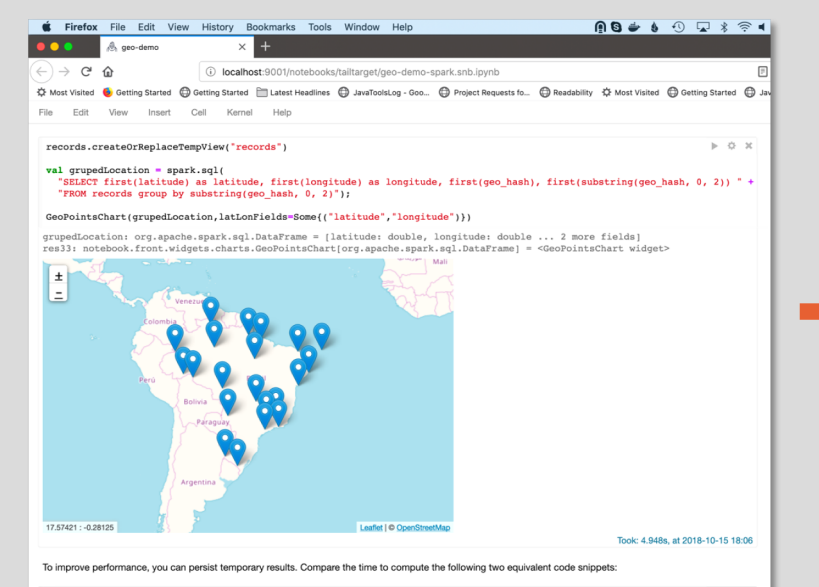

## **+ Parâmetros + Scheduler**

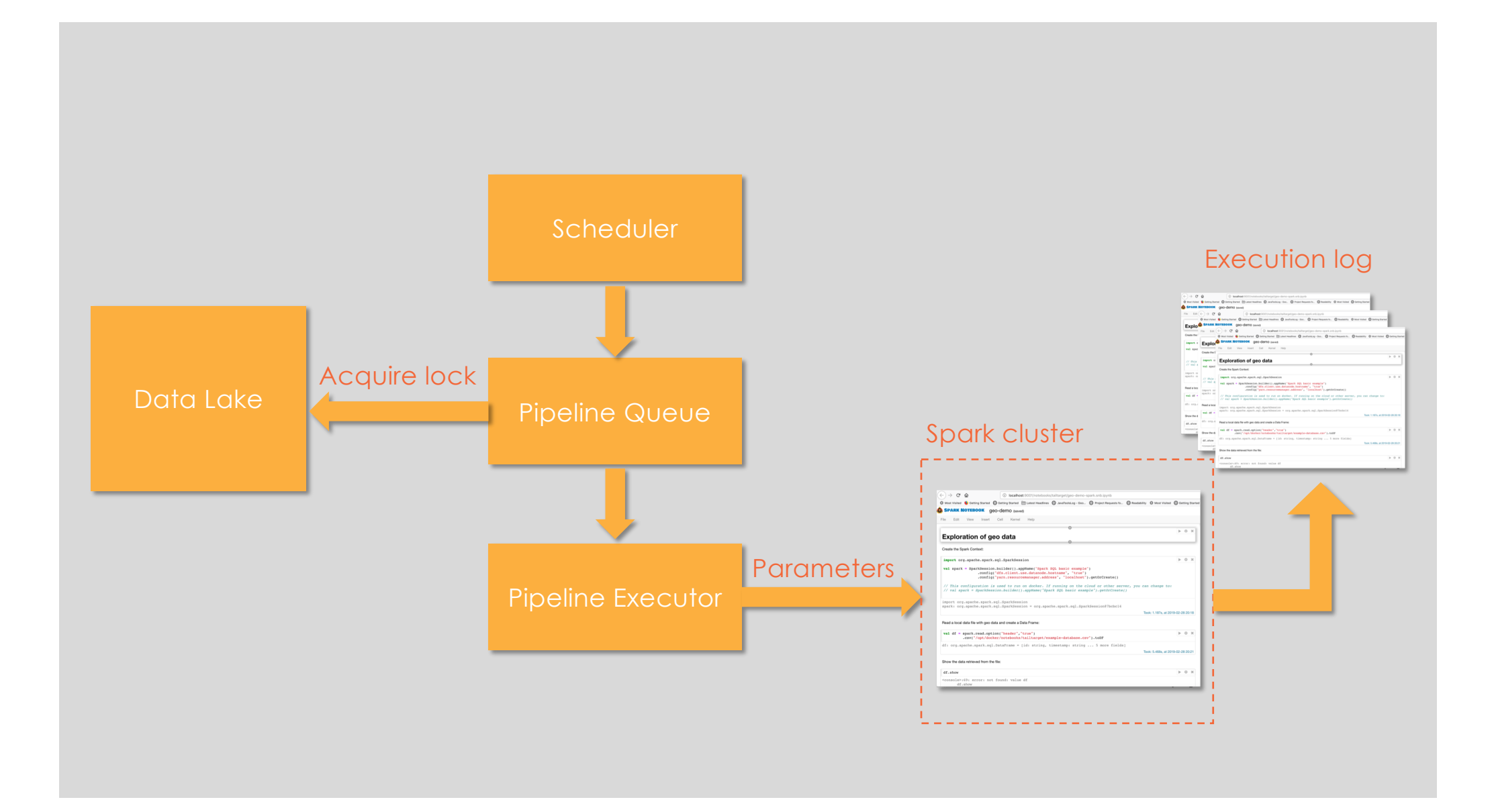

## Teoria do Mundo Perfeito

1. Não existe Big Data nem código legado

2. Depois que você faz a experimentação, o trabalho acabou

3. Existe um Data Lake com todos os dados que você precisa

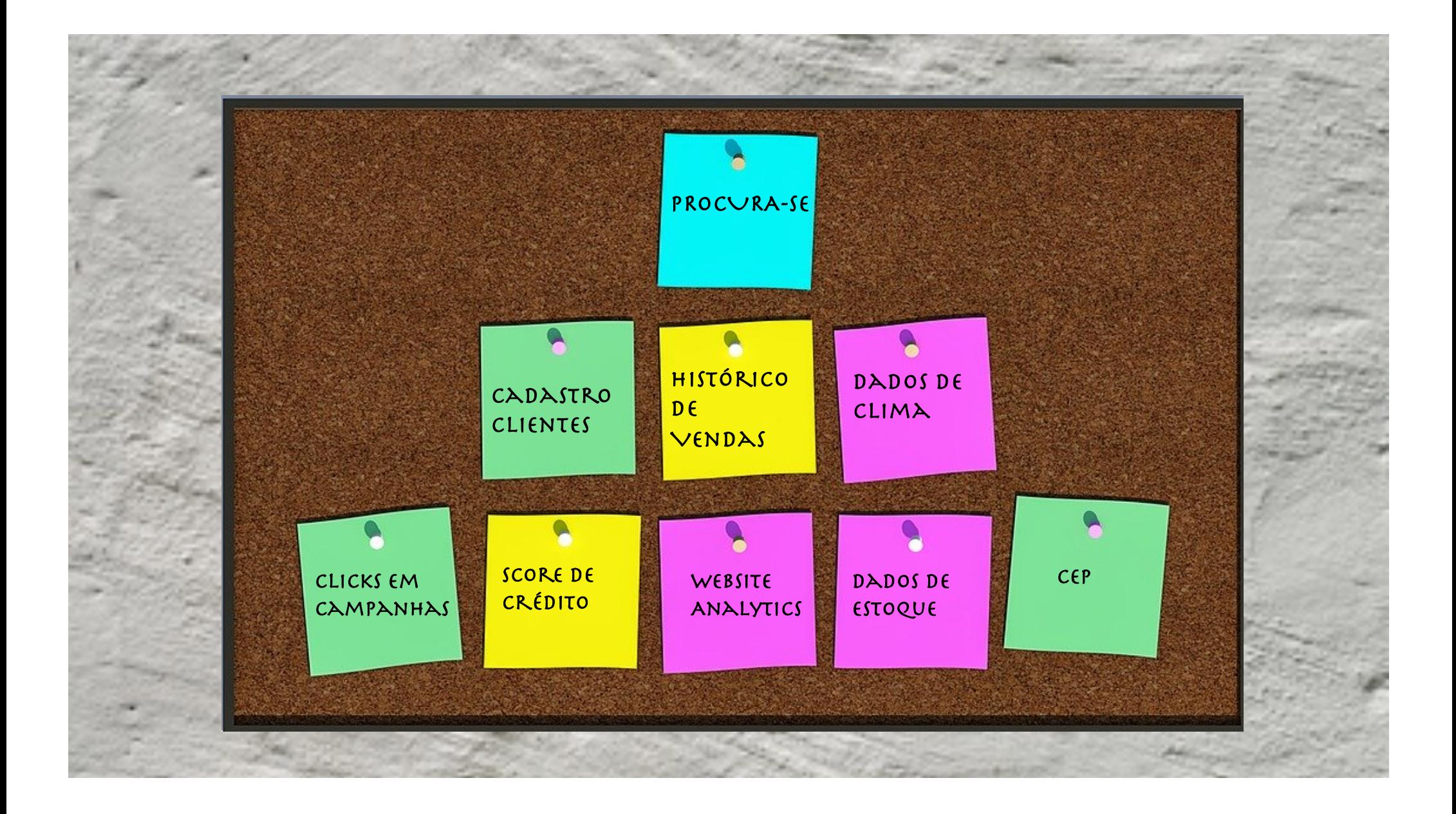

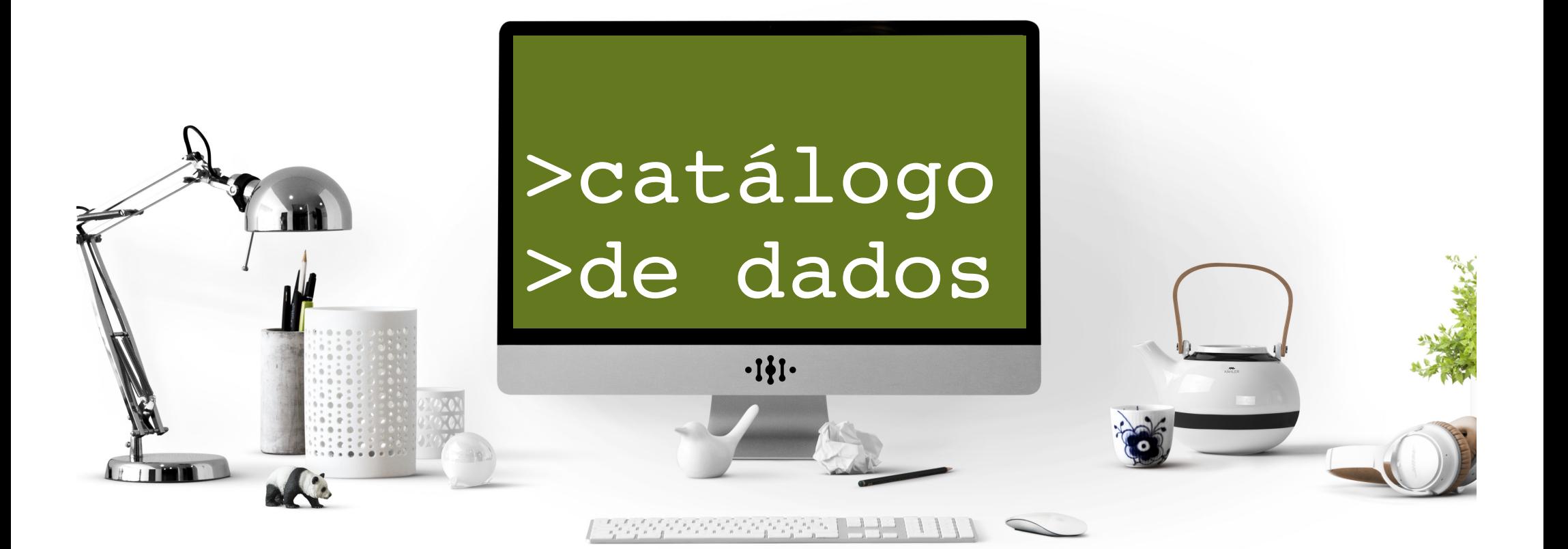

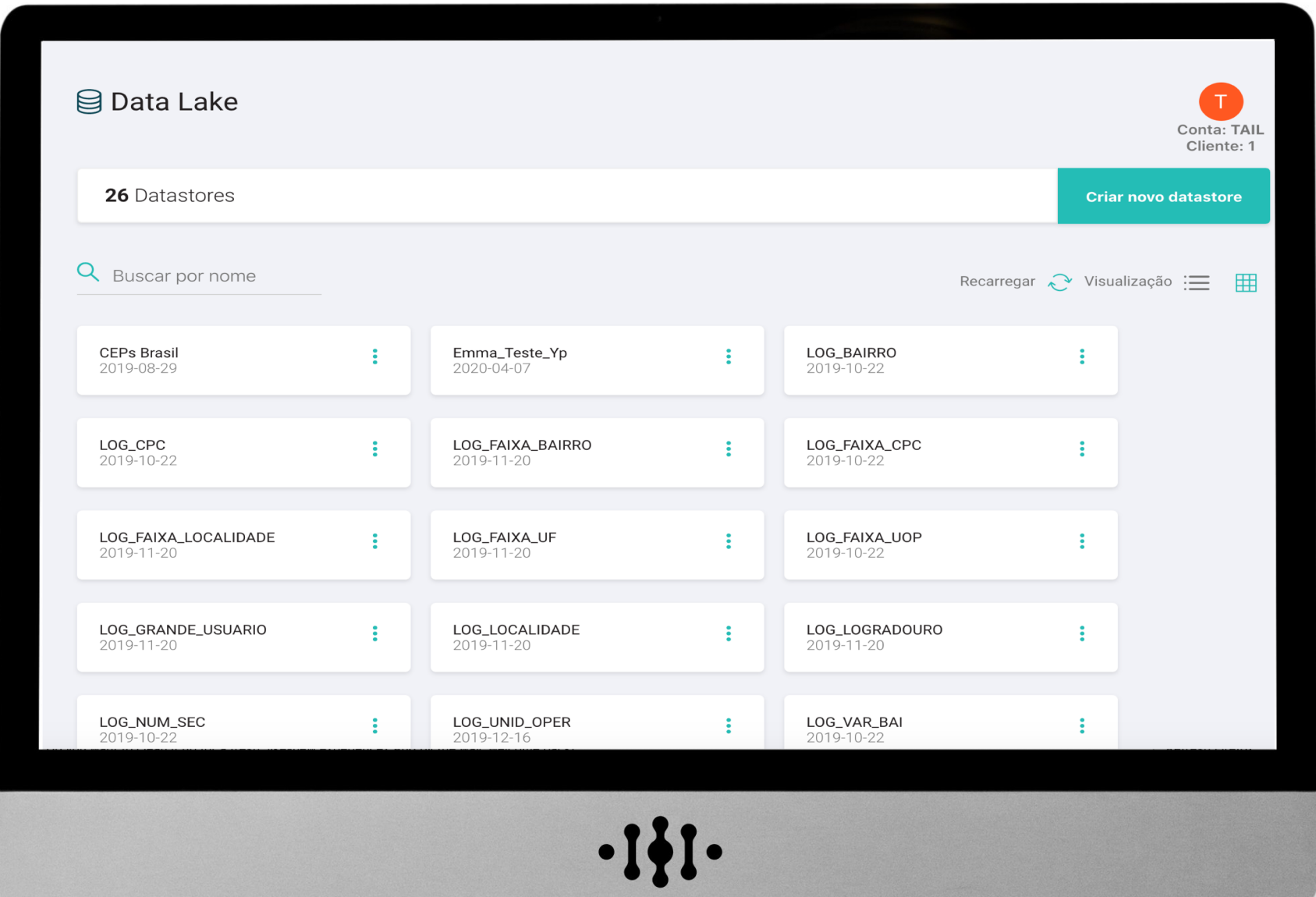

**Nome**<br>CEPs Brasil (CEPsBrasil)

### **Somente Leitura?**<br>Não

**Diretório**<br>1/dataReceptor/DataReceptorOfCEPsBrasil

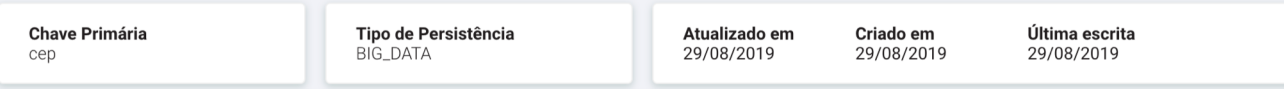

### Esquema

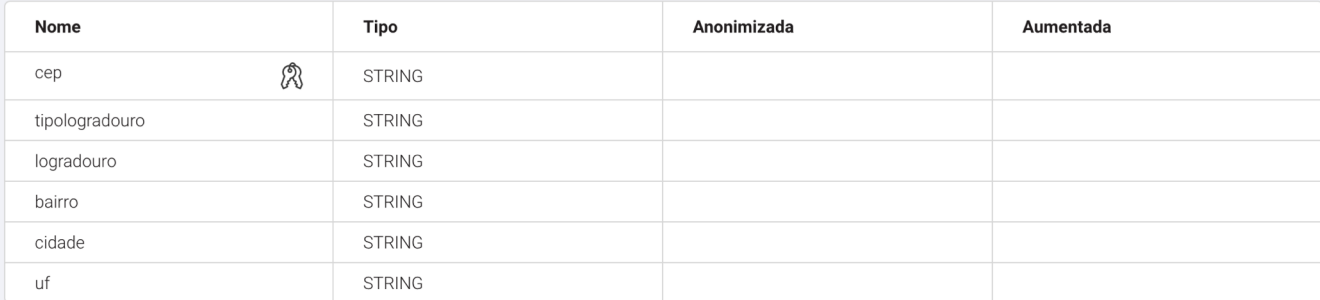

### Amostra(s)

Nome

Sample of CEPs Brasil \*

$$
\cdot \mathbf{1}\mathbf{\} \mathbf{1} \cdot
$$

### **> Amostras**

 $\big)$ 

val records = spark.read.option("header","true") .csv("example-database.csv").toDF

records.createOrReplaceTempView("records")

val sample = spark.sql( "SELECT \* FROM records "+ "TABLESAMPLE (25 PERCENT)"

$$
\cdot \mathbf{1}\mathbf{\dot{y}}\mathbf{1}
$$

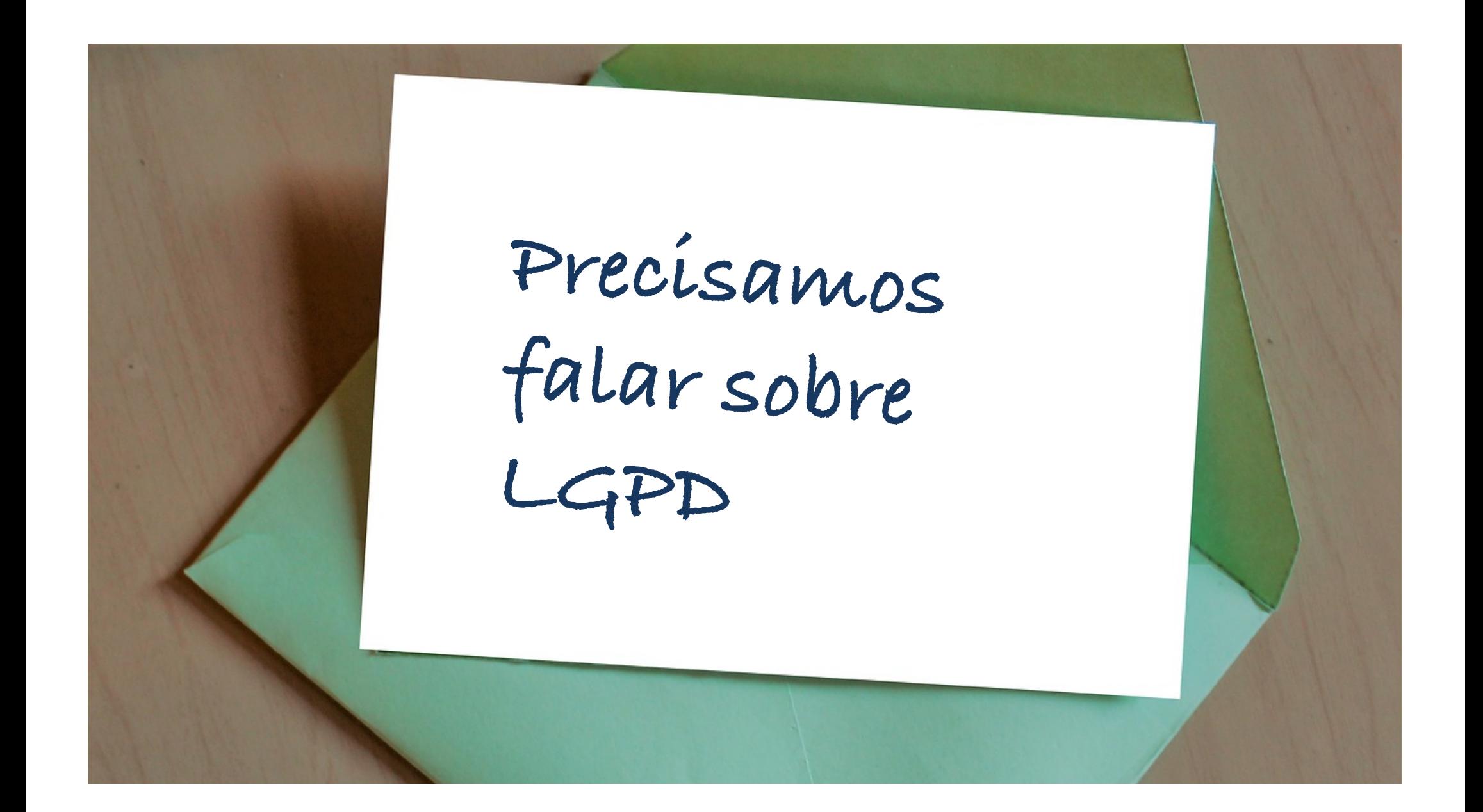

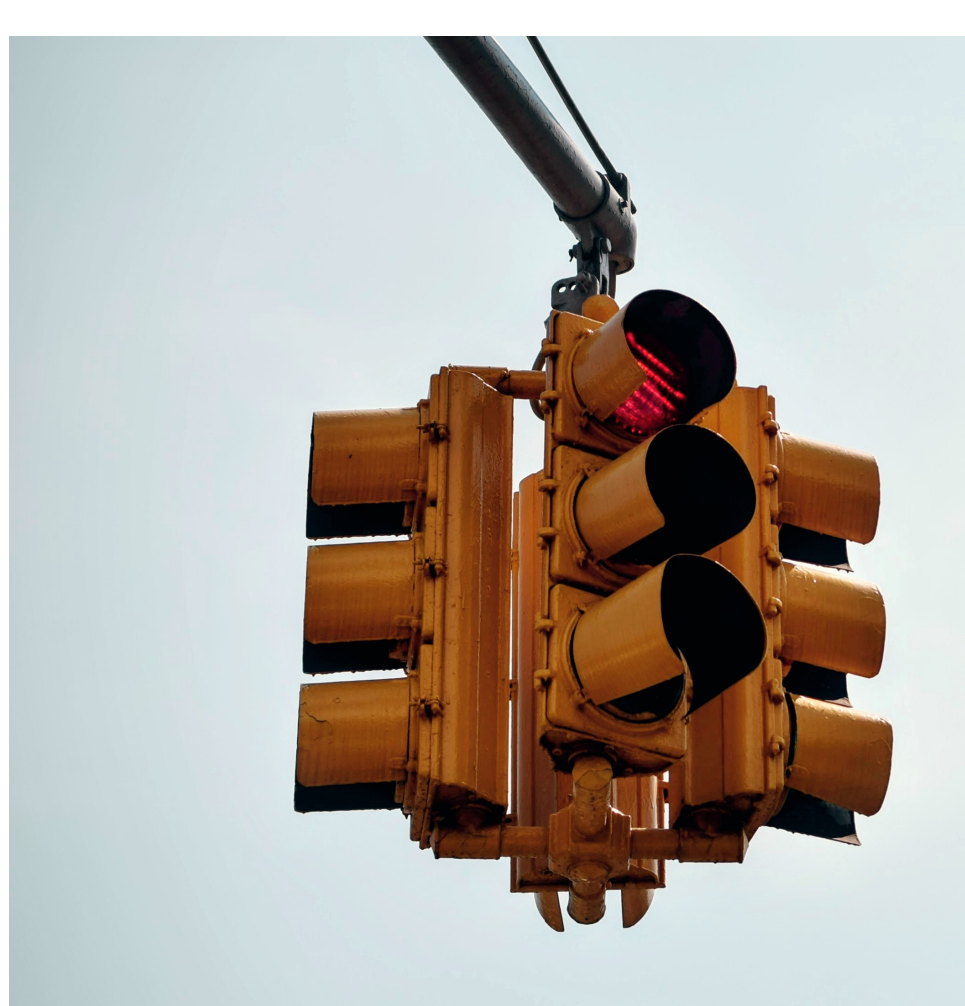

# **DADOS PII BASES LEGAIS DATA LINEAGE**

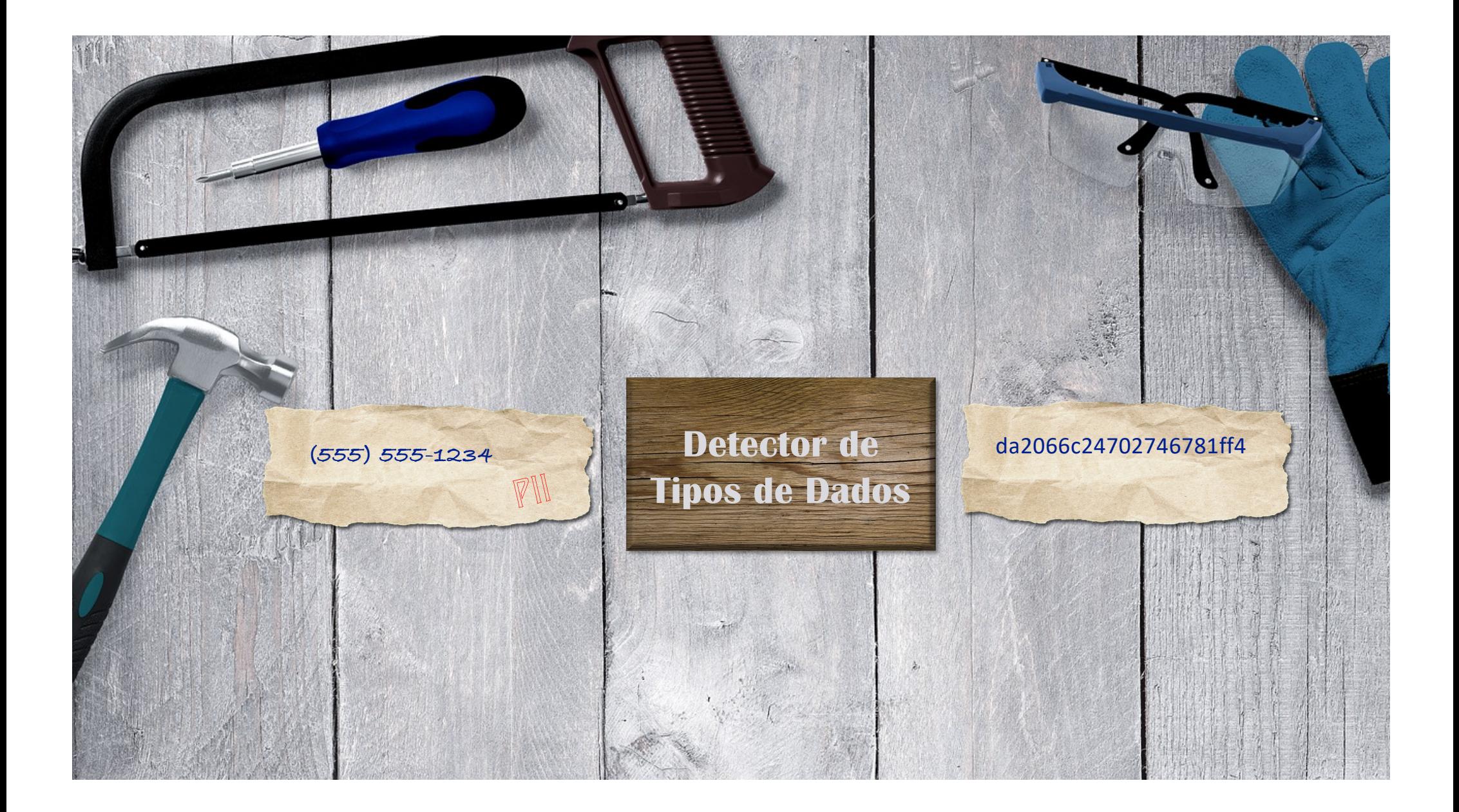

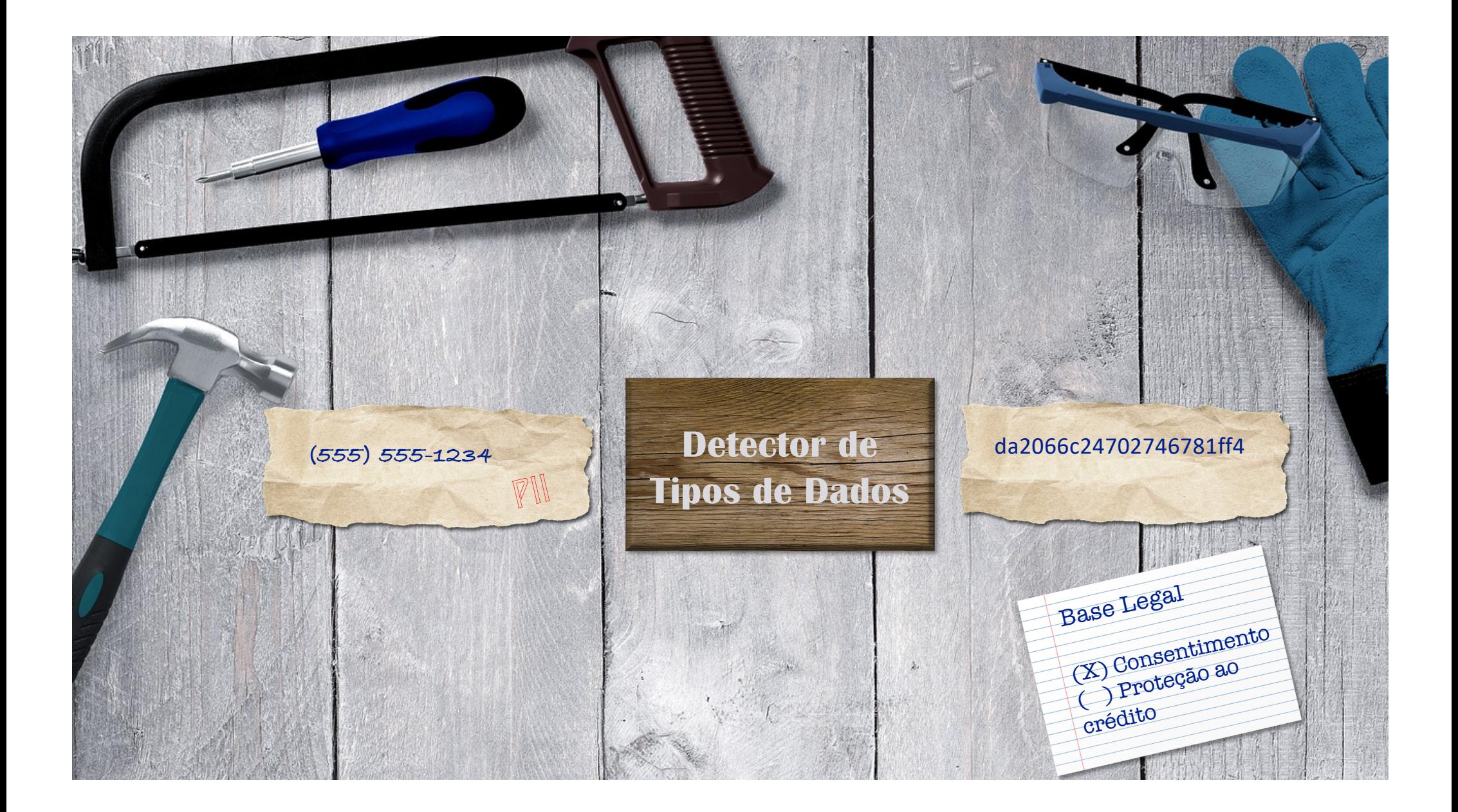

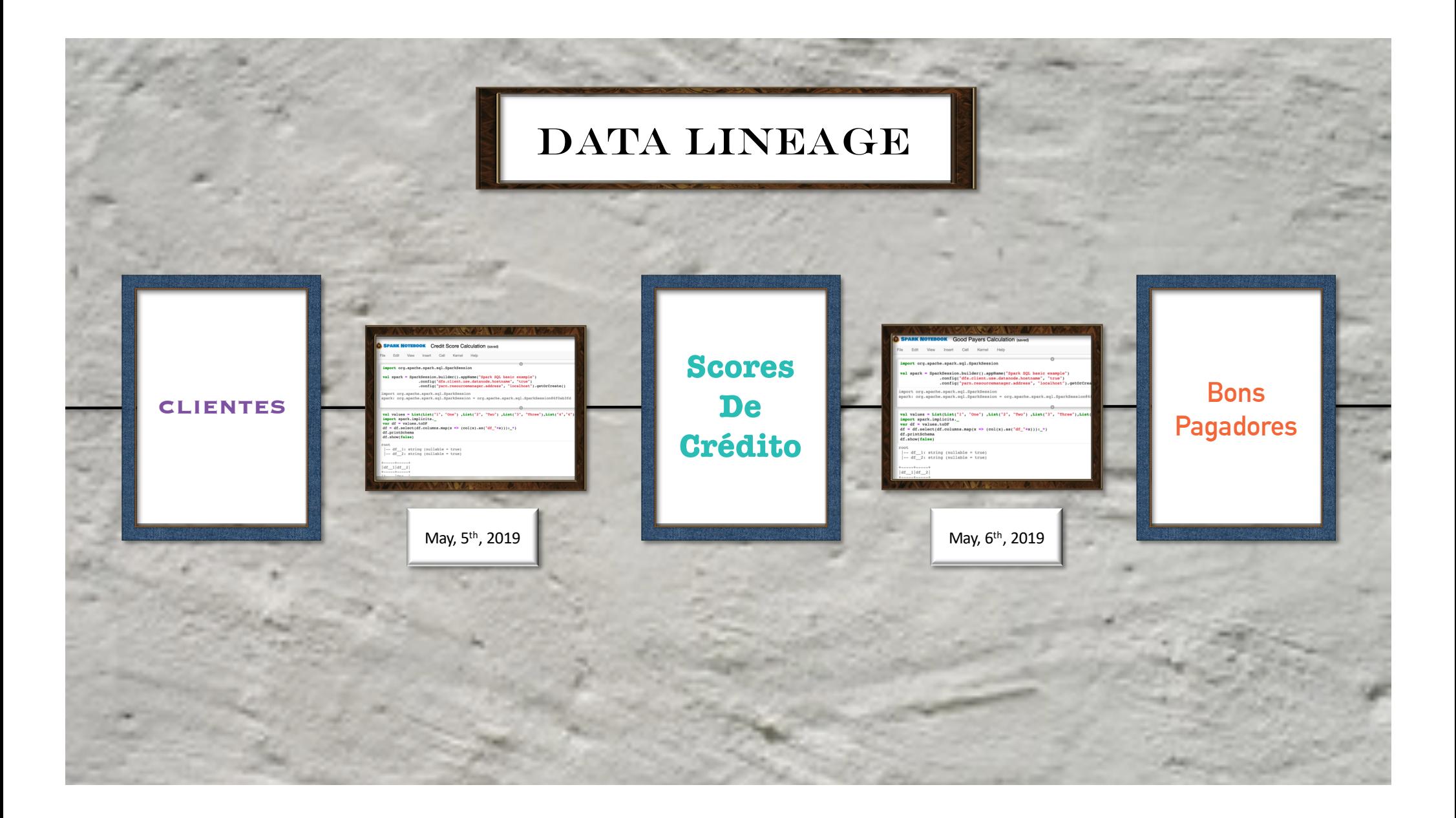

![](_page_42_Picture_0.jpeg)

## Engenharia de Machine Learning

- 1. Implantar modelos em produção
- 2. Catálogo de modelos
- 3. Versionamento e rastreamento de modelos

![](_page_44_Picture_1.jpeg)

![](_page_45_Picture_0.jpeg)

![](_page_46_Picture_1.jpeg)

![](_page_47_Picture_0.jpeg)

![](_page_48_Figure_0.jpeg)

![](_page_49_Picture_0.jpeg)

## Engenharia de Dados e Engenharia de Machine Learning

como fazer projetos de Data Science usando um processo sustentável

> Fabiane Bizinella Nardon Chief Data Scientist @fabianenardon

Recursos: Frame photo created by rawpixel.com - [www.freepik](http://www.freepik.com/).com Photo by **Shirly Niv Marton** [on Uns](https://unsplash.com/search/photos/game-change?utm_source=unsplash&utm_medium=referral&utm_content=creditCopyText)plash Ph[oto by Tim](https://unsplash.com/photos/_U-x3_FYxfI?utm_source=unsplash&utm_medium=referral&utm_content=creditCopyText) Gouw [on Uns](https://unsplash.com/search/photos/law?utm_source=unsplash&utm_medium=referral&utm_content=creditCopyText)plash Im[age by https://pixabay.com/users/www\\_darkworkx\\_de-204](https://pixabay.com/users/www_darkworkx_de-2044000)4000 Im[age by TeroVesal](https://pixabay.com/users/TeroVesalainen-809550/?utm_source=link-attribution&utm_medium=referral&utm_campaign=image&utm_content=2032972)ainen [from Pi](https://pixabay.com/?utm_source=link-attribution&utm_medium=referral&utm_campaign=image&utm_content=2032972)xabay Im[age by MR](https://pixabay.com/users/MR1313-4924314/?utm_source=link-attribution&utm_medium=referral&utm_campaign=image&utm_content=2486543)1313 [from Pi](https://pixabay.com/?utm_source=link-attribution&utm_medium=referral&utm_campaign=image&utm_content=2486543)xabay